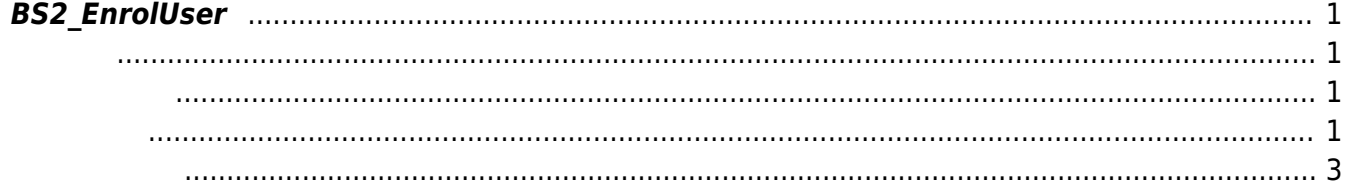

<span id="page-1-4"></span><span id="page-1-0"></span>새로운 사용자를 등록합니다.

용해 주십시오.

**FaceStation F2**<br>[BS2\\_EnrollUserFaceEx](https://kb.supremainc.com/bs2sdk/doku.php?id=ko:bs2_enrolluserfaceex)

<span id="page-1-1"></span>#include "BS\_API.h"

int BS2\_EnrolUser(void\* context, uint32\_t deviceId, BS2UserBlob\* userBlob, uint32 t userCount, uint8 t overwrite);

**BS2UserBlob** 

- <span id="page-1-2"></span>[In] *context* : Context
- $\bullet$  [In]  $deviceId$  :
- $\bullet$  [In]  $userBlob:$
- $\bullet$  [In] *userCount* :
- $\cdot$  [In] *overwrite* :

BS\_SDK\_SUCCESS

 $C++$ 

<span id="page-1-3"></span>합니다.

```
sdkResult = BS2_EnrolUser(context_, id, &userBlob, 1, 1);
if (BS_SDK_SUCCESS != sdkResult)
TRACE("BS2_EnrolUser call failed: %d", sdkResult);
```
 $C#$ 

```
public void insertUserIntoDevice(IntPtr sdkContext, UInt32 deviceID, bool
isMasterDevice)
{
     List<BS2User> userList = new List<BS2User>();
      if (dbHandler.GetUserList(ref deviceInfo, ref userList))
      {
            if (userList.Count > )
 {
                 for (int idx = ; idx < userList. Count; ++idx)
\{ Console.Write("[{0:000}] ==> ", idx);
                       print(userList[idx]);
 }
                 Int32 selection = Util.GetInput();
                  if (selection >= )
\{ if (selection < userList.Count)
\mathcal{L}_{\mathcal{A}} and \mathcal{L}_{\mathcal{A}} and \mathcal{L}_{\mathcal{A}} and \mathcal{L}_{\mathcal{A}}BS2User user = userList[selection];
                             BS2UserSmallBlob[] userBlob =
Util.AllocateStructureArray<BS2UserSmallBlob>(1);
                             if (dbHandler.GetUserBlob(ref deviceInfo, ref user, ref
userBlob[1])\{ and \{ Console.WriteLine("Trying to enroll user.");
                                   //BS2ErrorCode result =
(BS2ErrorCode)API.BS2_EnrolUser(sdkContext, deviceID, userBlob, 1, 1);
                                   BS2ErrorCode result =
(BS2ErrorCode)API.BS2_EnrollUserSmall(sdkContext, deviceID, userBlob, 1, 1);
                                   if (result != BS2ErrorCode.BS_SDK_SUCCESS)
{1 \over 2} and {1 \over 2} and {1 \over 2} and {1 \over 2} and {1 \over 2} and {1 \over 2} and {1 \over 2} and {1 \over 2} Console.WriteLine("Got error({0}).", result);
denotes the contract of the contract of the second property of the contract of the second property of the second property of the second property of the second property of the second property of the second property of the s
                                   if (userBlob[].cardObjs != IntPtr.Zero)
\{Marshal.FreeHGlobal(userBlob[].cardObjs);
denotes the contract of the contract of the second property of the contract of the second property of the second property of the second property of the second property of the second property of the second property of the s
                                   if (userBlob[].fingerObjs != IntPtr.Zero)
\{ and \{Marshal.FreeHGlobal(userBlob[].fingerObis);
denotes the contract of the contract of the second property of the contract of the second property of the second \} if (userBlob[].faceObjs != IntPtr.Zero)
\{ and \{ Marshal.FreeHGlobal(userBlob[].faceObjs);
denotes the contract of the contract \}
```
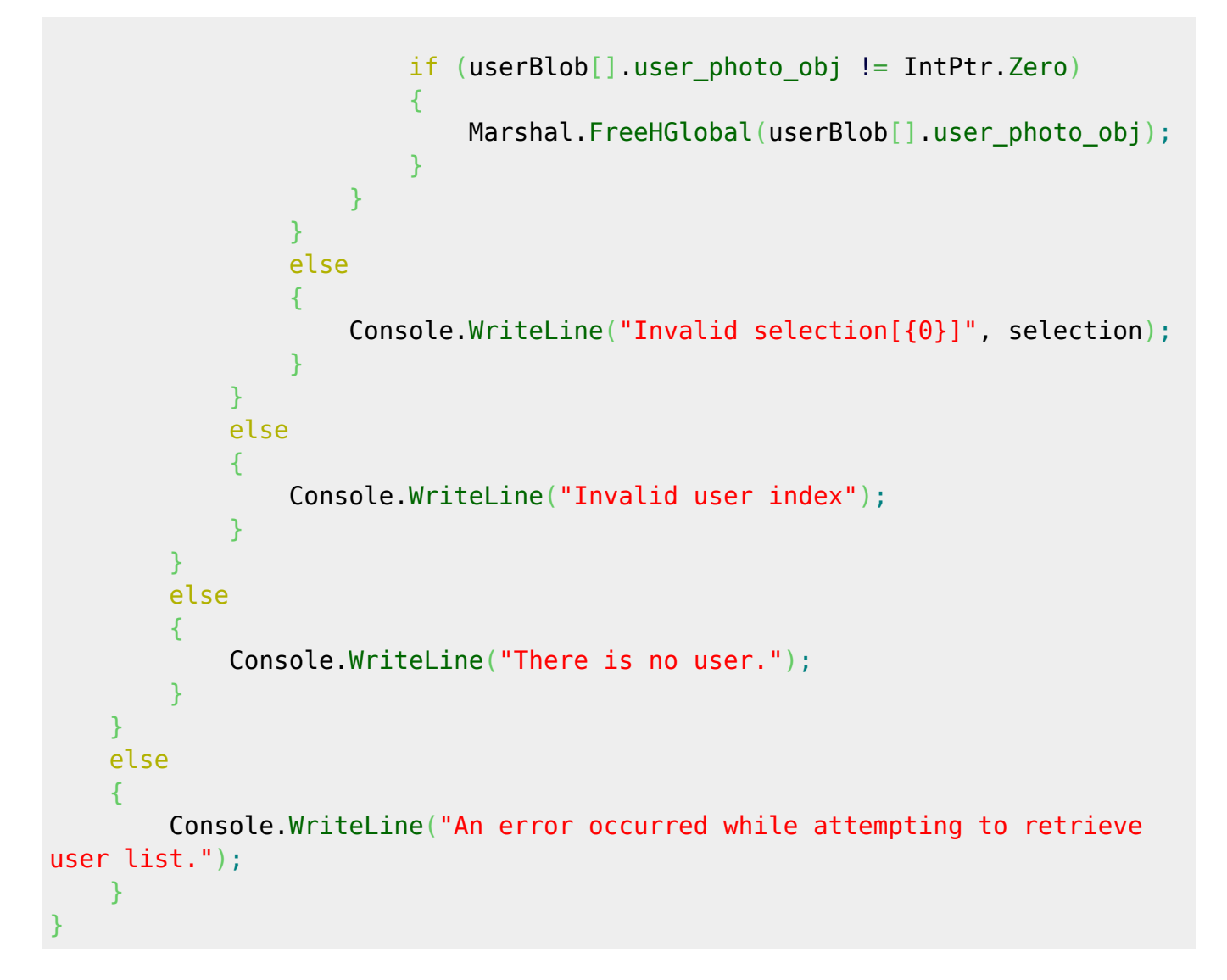

<span id="page-3-0"></span>[BS2\\_GetUserList](https://kb.supremainc.com/bs2sdk/doku.php?id=ko:bs2_getuserlist) [BS2\\_RemoveUser](https://kb.supremainc.com/bs2sdk/doku.php?id=ko:bs2_removeuser) [BS2\\_RemoveAllUser](https://kb.supremainc.com/bs2sdk/doku.php?id=ko:bs2_removealluser) [BS2\\_GetUserInfos](https://kb.supremainc.com/bs2sdk/doku.php?id=ko:bs2_getuserinfos) [BS2\\_GetUserInfosEx](https://kb.supremainc.com/bs2sdk/doku.php?id=ko:bs2_getuserinfosex) [BS2\\_EnrolUser](#page-1-4) [BS2\\_EnrolUserEx](https://kb.supremainc.com/bs2sdk/doku.php?id=ko:bs2_enroluserex) [BS2\\_GetUserDatas](https://kb.supremainc.com/bs2sdk/doku.php?id=ko:bs2_getuserdatas) [BS2\\_GetUserDatasEx](https://kb.supremainc.com/bs2sdk/doku.php?id=ko:bs2_getuserdatasex)

From: <https://kb.supremainc.com/bs2sdk/>- **BioStar 2 Device SDK**

Permanent link: **[https://kb.supremainc.com/bs2sdk/doku.php?id=ko:bs2\\_enroluser&rev=1640840964](https://kb.supremainc.com/bs2sdk/doku.php?id=ko:bs2_enroluser&rev=1640840964)**

Last update: **2021/12/30 14:09**